Photoshop 2021 (Version 22.4.2) Nulled Incl Product Key PC/Windows (April-2022)

# [Download](http://findinform.com/posten/probiotic/UGhvdG9zaG9wIDIwMjEgKFZlcnNpb24gMjIuNC4yKQUGh.ZG93bmxvYWR8RHA1Tkc5cWRIeDhNVFkxTmprNE1UVXdOSHg4TWpVM05IeDhLRTBwSUhKbFlXUXRZbXh2WnlCYlJtRnpkQ0JIUlU1ZA/monitors/...?quaid=thyssenkrupp)

#### **Photoshop 2021 (Version 22.4.2) Crack Activation Key X64 2022**

Although Photoshop is widely used for both professional and hobbyist levels, it is also used for less mundane projects such as editing photos of children and pets. As a basic beginner, the following are the resources available to help you use Photoshop for your image processing needs: Photoshop Primer: Thousands of people use this book for quick reference as they learn the basic skills of Photoshop. Photoshop Classroom: This book helps you learn the basics for step-by-step illustrations or course videos on your computer. Photoshop Training DVD: This set of DVD tutorials provides intermediate and advanced lessons for new users. Photoshop Essentials: Similar to Photoshop Classroom, this book provides more advanced lessons for professionals in one DVD set. Updating the Essentials When you first open Photoshop CS4, it scans the disk for changes. From that point on, Photoshop updates itself, so you don't need to run the update for your file version. Here's how to check the version: 1. Open a file using the File⇒Open command. 2. Click the Image menu and choose About Photoshop CS4 from the Options menu. You can also view the version by going to Help⇒About Photoshop CS4 in the Help menu. When you run Photoshop and update, it will show the version. You can also open the Help menu and click About Photoshop CS4. Adding and Applying Actions Although Photoshop actions are currently only available for Photoshop CS4, you can add them to earlier versions of Photoshop. The default version of Photoshop doesn't include actions for the following features: Layer styles Gradients Shadows Stroke Feather Offset Type tool Masking Pattern library Because of these limitations, Photoshop actions have become the primary method for manipulating photos. Actions are great because you can manipulate a series of images with a single step, and because you can easily copy a single action to a large number of images. The following video lesson gives you an overview of actions in Photoshop. Creating actions If you want to start using Photoshop actions, you first need to download the free Adobe Stock Action Utility and open the utility. After opening the utility, follow these steps to create your first action: 1. Click the Create New Action button (the + icon) and choose File/New Action to open

#### **Photoshop 2021 (Version 22.4.2) Crack+ Download For Windows**

Photoshop Elements 8 is an image editing tool for photographers, designers, art directors, and others looking for a basic, practical solution for fixing photos and designing documents. Whether you are a hobbyist, a hobbyist, a graphic designer, or a self-employed photographer, Photoshop Elements is an excellent choice for your photo editing needs. Photoshop is a powerful and complex software with all sorts of features to meet the user's needs. It is the most widely used graphics editing software in the world with a huge customer base. It can be used for all types of editing including photo editing, graphic design and web design. It is very complex and requires a lot of user training before the user can start editing photos. This tutorial will introduce you to Photoshop and make it easier for you to use it to edit your photos and use Photoshop Elements as your photo editor. Where Is Photoshop Adobe Photoshop is available for all platforms: Windows, Mac, iOS, Android, and Chrome OS. Mac

users can open Photoshop files directly in the Photoshop application. Although this method is rather slow, many Mac users enjoy the ability to drag and drop files to and from their hard drive. Windows users need Windows Photo Gallery (see Photo Gallery) or a similar application to open Photoshop files. If you do not have Windows Photo Gallery, try PhotoShop Elements or Adobe Bridge. Steps to Import a Photo into Photoshop There are two ways to import a photo into Adobe Photoshop (image editing software). One way is to open the photo file directly. The other way is to use a photo editor. One Way to Import a Photo into Photoshop Option 1: Open a Photo File If you do not own Adobe Photoshop or PhotoShop Elements, a photo editor application that can open PSD files is the first step to importing a photo into Photoshop. You can try the free trial version of Photoshop Elements for an hour and then decide whether to buy it. Open the image file in your graphics program. Your graphics editor should have the capability to open PSD files. For example, Adobe Bridge can open PSD files and Photoshop Elements has its own file format (PEF). Note: Before you open a photo you can use your graphics editor to crop the photo as needed. If Photoshop is your first time opening a PSD file, follow these steps: Close any open photos. Open the 388ed7b0c7

### **Photoshop 2021 (Version 22.4.2) Crack+**

Distributed application platforms are increasingly popular in the enterprise. They allow software developers to write and deploy code to a central server that runs the application on a virtual machine, which can either run on an available physical machine or on the developer's local machine. As the code is deployed, the server can then load balance and run the distributed application in parallel across any number of physical machines. As the applications and data stored within the application become more complex, the inability to run the application on the developer's machine can become a significant bottleneck on scaling the application. Thus, it is desirable to provide mechanisms to allow developers to bypass the central server and run an application locally on their physical machine. Traditional mechanisms for running an application locally are based on the development of cross-platform environments, which are restricted in their scalability and can only run on a single physical machine.Q: Polynomial Asymptotic behavior: two functions I was given the function  $f(n)$ \$ which is defined as  $f(n) = \left\{\{\begin{array}{c} |l| l \le \text{if } n = 0\\ l + \text{if } n = 0\} \end{array} \right\}$  $\sqrt{5}$  & \text{if } n = 1\\ n + \sqrt{n} & \text{if } n > 1 \\ \end{array}\right.\$\$ I have to derive asymptotic upper and lower bounds for \$f(n)\$ as \$n \to \infty\$. I have already noticed that when \$n\$ is large,  $f(n)$ \$ will be in the range  $f(n + \sqrt{n}, n + \sqrt{n} + 1]$ \$ and hence \begin{align\*} f(n)  $\&\leq n + \sqrt{n} + 1 \end{math}$  align\*} Now I have to think of the leading order term. But I am not able to understand how to do that. How do I go about that? A: You're correct that as \$n\$ tends to infinity,  $f(n)$  \in [n + \sqrt{n}+1, n + \sqrt{n}+1+1]\$. So the leading order term is \$n + \sqrt{n} + 1\$. The leading term is smaller than  $$f(n)$$  for all \$

### **What's New In?**

Q: Does the Blue Card Accreditation scheme restrict employment? I'm in the UK on a working holiday Visa and I have applied for a Blue Card. Does it affect my ability to find work as a freelancer while being on a visitor visa? I'm considering applying for a job in the future, which may take more than a year to complete. My understanding is that being on a temporary non-working visa is similar to being in the UK on vacation, as opposed to a tourist visa which is a working holiday visa. However this is my first time applying for a Blue Card and I could not find any information on this subject. A: As the name suggests, the process of being granted a blue card is not related to a person's employment, but to a person's qualification (whether they are able to obtain a work permit in their host country and if so, what the conditions of this permit are). By the same logic as it being not your employment, a visa application for a blue card is not related to your ability to work, but rather your ability to obtain a work permit. While freelancing might be a popular way to earn a living for a few months (or a year or two, if you're lucky) it's not a way to quickly become a resident or obtain a visa that allows you to work in any job you want. If you'd like a job that requires someone else to pay your rent, then in the UK, you probably need to be in the EU and work in one of the countries that allow free movement of labour (which means that your employer should also pay your host country's equivalent of the social security contribution), and you also have to have at least a couple of years of experience (UK is 6 years, which is the minimum to apply for a blue card in the first place). Inherited copper-transporting ATPase 1 mutations in Wilson disease. Wilson disease is an autosomal recessive disorder associated with accumulation of copper. Two forms of inheritance have been described, each with varying symptoms. Wilson disease is characterized by a genetic defect in the ATP7B gene, which encodes the ATPase that is responsible for the final step in copper excretion in the intestine, liver, and brain. Nearly all Wilson disease patients with the early-onset form have a mutation in the ATP7B gene. Affected carriers have no clinical symptoms. Here we report a consanguineous pedigree of Wilson

## **System Requirements For Photoshop 2021 (Version 22.4.2):**

AMD A6-3620 APU (or equivalent). PCI-E 1x x16 slot for GPU. Wii U GamePad 1 GB RAM 720p capable HDMI monitor Game Installation and Setup Installation The download and installation can be done in 3 simple steps: Download a Wii U version of Unturned. Download and install Microsoft.Net Framework 4.5. Download the Web Player and run the executable. You can either use a Web Player to

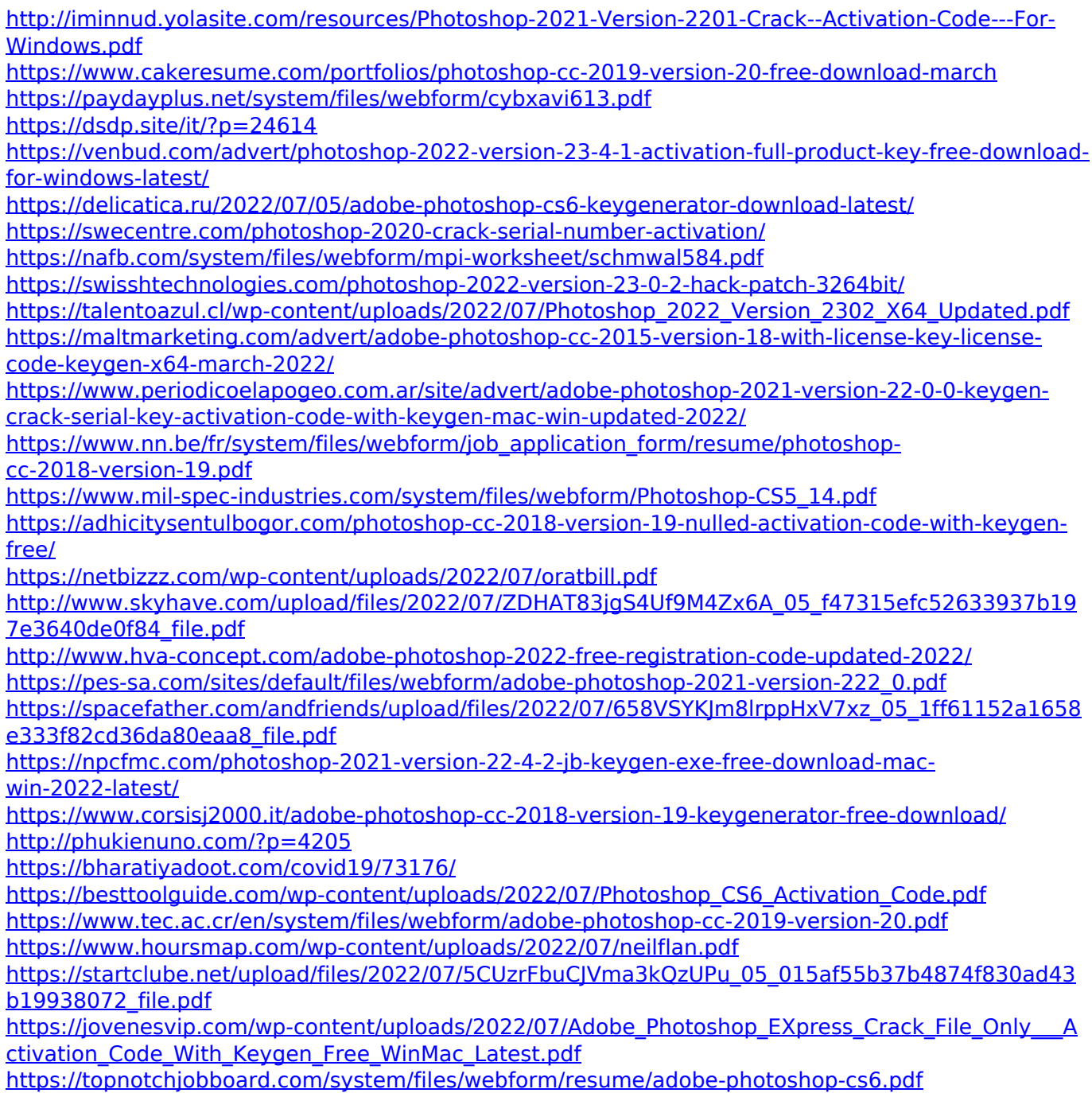